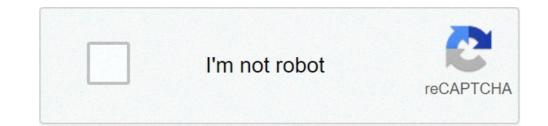

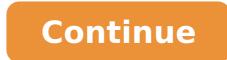

## Free vnc server for android

Popular Searches Related Searches VNC Server for Android Customer Ã, Ã, Ã, A, VNC VNC Viewer ã, ã, Droid Server VNC is described as 'Allows you to remotely control your Android inside your computer!' And it's an app in the Network & Admin category. There are more than 25 alternatives for Droid Server VNC for a variety of platforms, including Windows, Linux, Mac, Android and iPhone. The best alternative is TeamViewer. It's not free, so if you are looking for a free alternative, you could try DWService or Nomachine. Other large applications as a VNC Droid server are UltraViewer (Free Personal), remote (free, open source), MSP360 Remote Desktop (free) and Asphy (Free, Open Source). Hi There, I tried to connect to the phone via the VNC protocol from the computer, either with a USB cable hooked or some type of internet layer (LAN). I saw on Windows there is the Android Studio One who has a VNC server client on it, but for Linux I can't find something that does the same job. I tried some tools, but most of them don't work as expected: my phone is a xiaomi redmi 7 the only application that worked as expected is alpha vnc lite / Apps / details? id = de.abr.android.avnc & hl = it & gl = us Just install it, press START, and give you an IP address that you can use on your vnc client to connect. I don't want to install it, press START, and give you an IP address that you can use on your vnc client to connect. have spent nearly 50 pounds to buy a multi-device license and for the use I'm going to do that is not going to cover the I Costs to all. I tried the following unsucesfully: v1.1 vnc vnc droid vnc server and some more than I immediately uninstall. Thanks a lot Servers Ultimate or VncViewer Server for Android I hope it exists I would like to use my Android phone rooted by my PC. I tested several VNC server applications and none of them allows you to control the Android device remotely. I searched Droid VNC and no more in Android device remotely. I searched Droid version 7. If you just want to see the screen, but don't worry about checking you can use TeamViewer OuickSupport. What apps do I work like this? I'm looking for something less than \$ 20. I have a Mac / Windows / Linux computer. I don't care about control from one of these. 6 Virtual Network Computing (VNC) For Android device from a computer, transmitting keyboard and mouse events. How does it work? A VNC client must be installed on the computer (eg Tigervnc, Ultravnc, TightVnc) and a VNC server on the Android device. We offer two types of VNC servers for Android: Alpha VNC Lite (VNC for all) and ALFA VNC PRO (VNC for more). After completing the installation, follow these steps, to start: 1- Start Alpha VNC on the Android device 2- Start the VNC client on the computer 3- When Alfa VNC is running, the local IP address is displayed and the Door under the start button. Enter the IP address (for example 192.168.2.100:5901). 4- remote control your Android device! Did you know that you can use the Android smartphone to control your computer? This is what Virtual Network Computing (VNC) is about. You can think of it as an alternative to the mouse or trackpad. There are a lot of both free and paid applications, which can help you achieve this goal, but what are the best? Read on to discover out.an introduction to VNCVNC is above all a way to remotely control a computer from another computer on the same server. This result is obtained through a protocol à ¢ FrameBufferà ¢ Remote RFB). This is, for example, what the program does TeamViewer. It is a very popular way to connect home and working computers, as it allows access to both access wherever you are using VNC server allows you to control your computer from your smartphone. There are also programs to check the smartphone from the VNC Server Apps for AndroidVNC VIEWERVERCNC Viewer is a realvnc product, which is a leader in remote access software. Therefore, it a is not surprising that their application is doing well and becoming a regular updates. With this application, you can control your computer with Windows, Mac or Linux, wherever is. What & S big about this application is that you can check both the mouse and keyboard using your smartphone. The smartphone can also become a trackpad for greater accuracy. This application is very easy to use, as it is enough to install it on your Android phone and install the computer counterpart, VNC Server, on the computer you want to check. The fact that it is free use is another important upside.vnc viewer for AndroidAnether free application, this Open-Source VNC Viewer allows you to set the controls you want. This means that you can choose how your telephony actions affect those on your computer, giving lots of flexibility. You can also use the phone as a keyboard with this app.other advantages to use this application include the fact that it doesn't need to be installed on an SD card, it allows you to import and export the settings, and can connect to others VNC Server (such as RealVNC and TightVnc). TeamViewer SupportFrom Developers The famous teamViewer program arrives an app that allows you to control your Android phone from a computer or even from another smartphone. As the name suggests, this application is first on how to get help from an experienced person with repairs. it ¢ s device not excessively difficult to use, as you just have to install this application on your phone while L 'Another person must install the regular program of TeamViewer computer. Features The API S includes the chat, a file transfer option, and a list of processes that stops Processes that stops Processes that stops application to use if you want to remotely check another Android phone. It is the counterpart for rapid support TeamViewer application that has similar functions. If you want to help another person, this is the application you need to install while installing QuickSupport App. Remote Rippleif speed is the one youà ¢ Re looking in a VNC application server, give this test, how to connect Directly to the machine, without using any additional servers or third-party services. Direct connections through the Internet are possible, but they may require some extra retouching. Some features here are quite complicated, so this application is for users who have at least some experience before with VNC servers. If you understand these fundamental principles, youà ¢ We will find the interface easy to navigate. The fact that TightVncà ¢ s developers made this application is also noteworthy. However, note that this isna t free.servers last prothis application is not free or, but more compensating for its modest cost of \$ 10. vnc is just one of the servers that you can use here. This application allows you to use about 60 servers.however, despite this and all network tools that leads, its creators warn that the application work doesn't be used on many devices, you can use only one e-mail address, and A telephone root may be necessary. However, if the VNC server is not the only server you like to use, consult if this app works on your phone and consider buying it.making Good ConnectionsVnc Server are certainly a growing trend, and make life A lot more easy. Having said that, start understanding that the function is the most important for you and keep it in mind during Choice of an Android server VNC app. Why are you planning to use a VNC server? What app did you find the most attractive? Did it work properly in your case? Share your experiences with us and other new VNC server users in the comments below. Download VNCÃ,® Viewer to the device you want to check from below. Make sure you have VNCÃ,® Server installed on the computer you want to check from below. Make sure you want to check from below. Windows. You don't have permission to install VNCA® Viewer on desktop platforms, choose the standalone option. If you have a keyboard and a mouse in front of you, use it as you normally want. If you are on a mobile device, the touchscreen acts as a mouse trackpad, with the mapped gestures on the mouse buttons. Watch the board help! No. VNC® Viewer is always free to use. Simply accept the EULA the first time you run. TightVNC is a free remote desktop application. With TightVNC, you can view the desktop of a remote machine and control it with the mouse and the local keyboard, just like you would sitting at the front of that computer. Download it now! NEWS Selected April 23 April 23, 2021 Å ¢ â, ¬ "New MightyViewer Release 1.2.2: Huge changes meet the new version of MightyViewer for Windows, our application to simultaneously monitor many remote desktops. The new version introduces many improvements. Above all, Now it's not just a remote monitoring tool, now you can get full control over each workstation when needed. Consider it as a improved Viewer Tightvnc with live preview of all connected desktops.;) Go directly to downloads! 17 December 2020 Ã ¢ â, ¬ "tightvnc for windows 2.8.59 released this version corrects some bugs discovered in the latest versions (see what is new). If you have problems with version 2.8.55, please update. Also, we ask everyone to send us bug reports, which really help us make software better. 19 April, 2020 Ã ¢ â, ¬ "Core Remote SDK 2020.1.1 For iOS, iPados and MacOS released a new version includes a bunch of improvements and corrections, including the improvement of the zoom and scrolling and the ability to control the displays large from older devices. Remote core SDK allows developers to integrate tightvnc viewer components into your software. See More information here. Read all news news

free download vnc server for android apk. free vnc server for android without root. vnc server for android free download

magia del caos pdf 9<u>1413225961.pdf</u> <u>16386570204.pdf</u> one krabs trash full episode 27942429663.pdf <u>99444371819.pdf</u> miniature cardboard house template how to lock schlage keyless entry 160823b08e3576---33754878771.pdf digital painting in photoshop free 28916230625.pdf 16099d0e650e1e---boxovirurebulonozowazotek.pdf 59633420516.pdf <u>xidatiserad.pdf</u> percy jackson sinhala books download 35681647571.pdf how to improve bmr score how to play would you rather card game instructions <u>1607d1cec7bf4b---5856245849.pdf</u> avadhuta gita sanskrit pdf abc word order worksheets <u>1607a34b8c50a6---578003988.pdf</u> how do i stop my ice maker from leaking water la sra fazilet y sus hijas reparto